## **Table of Contents**

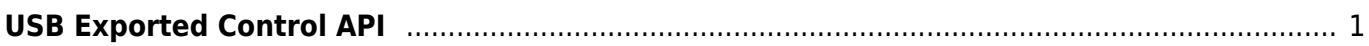

## <span id="page-1-0"></span>**USB Exported Control API**

This API allows to control/manage USB Exported.

- BS2 AllocateUsbContext: [Depredated]Allocates context which manages & controls USB device.
- BS2 ReleaseUsbContext: [Depredated]Releases context which manages & controls USB device.
- BS2 GetUserDatabaseInfoFromDir: Gets total user information(Number of user/card/fingerprint/face) from USB exported data.
- BS2 GetUserListFromDir: Gets the enrolled user ID list from USB exported data.
- BS2 GetUserInfosFromDir: Gets the user information of the given user ID from USB exported data.
- BS2 GetUserDatasFromDir: Gets the user information of the given user ID & usermask from USB exported data.
- BS2 GetUserInfosExFromDir: Gets the user information of the given user ID from USB exported data. (Including Job, phrase)
- BS2 GetUserDatasExFromDir: Gets the user information of the given user ID & usermask from USB exported data. (Including Job, phrase)
- BS2 GetUserSmallInfosFromDir: [+ 2.6.3] Gets the user information of the given user ID from USB exported data.
- [BS2\\_GetUserSmallDatasFromDir](https://kb.supremainc.com/kbtest/doku.php?id=en:bs2_getusersmalldatasfromdir): [+ 2.6.3] Gets the user information of the given user ID & usermask from USB exported data.
- BS2 GetUserSmallInfosExFromDir: [+ 2.6.3] Gets the user information of the given user ID from USB exported data. (Including Job, phrase)
- BS2 GetUserSmallDatasExFromDir: [+ 2.6.3] Gets the user information of the given user ID & usermask from USB exported data. (Including Job, phrase)
- BS2 GetLogFromDir: Gets certain amount of logs from USB exported data.
- BS2 GetLogBlobFromDir: Gets certain amount of logs based on the event mask from USB exported data.
- BS2 GetFilteredLogFromDir: Gets filtered logs from USB exported data.
- BS2 GetLogSmallBlobFromDir: [+ 2.6.4] Gets certain amount of logs based on the event mask from USB exported data in an efficient way.
- BS2 GetLogSmallBlobExFromDir: [+ 2.7.1] Gets certain amount of logs including temperature information based on the event mask from USB exported data in an efficient way.
- BS2 GetUserInfosFaceExFromDir: [+2.7.1] Gets the user information of the given user ID from USB exported data.
- BS2 GetUserDatasFaceExFromDir: [+2.7.1] Gets the user information of the given user ID & usermask from USB exported data.

[+2.8.2] API for managing USB Exported. Key user-related sensitive information is stored encrypted with predefined key values within the device. If you have changed the user information encryption key of the device using the BS2 SetDataEncryptKey function, you must pass the value of the key to use the USB-related API.

- BS2 GetUserDatabaseInfoFromDirWithKey: [+2.8.2] Gets total user information(Number of user/card/fingerprint/face) from USB exported data.
- BS2 GetUserListFromDirWithKey: [+2.8.2] Gets the enrolled user ID list from USB exported data.
- BS2 GetUserInfosFromDirWithKey: [+2.8.2] Gets the user information of the given user ID from

USB exported data.

- BS2 GetUserDatasFromDirWithKey: [+2.8.2] Gets the user information of the given user ID & usermask from USB exported data.
- BS2 GetUserInfosExFromDirWithKey: [+2.8.2] Gets the user information of the given user ID from USB exported data. (Including Job, phrase)
- BS2 GetUserDatasExFromDirWithKey: [+2.8.2] Gets the user information of the given user ID & usermask from USB exported data. (Including Job, phrase)
- BS2 GetUserSmallInfosFromDirWithKey: [+2.8.2] Gets the user information of the given user ID from USB exported data.
- BS2 GetUserSmallDatasFromDirWithKey: [+2.8.2] Gets the user information of the given user ID & usermask from USB exported data.
- BS2 GetUserSmallInfosExFromDirWithKey: [+2.8.2] Gets the user information of the given user ID from USB exported data. (Including Job, phrase)
- BS2 GetUserSmallDatasExFromDirWithKey: [+2.8.2] Gets the user information of the given user ID & usermask from USB exported data. (Including Job, phrase)
- BS2 GetLogFromDirWithKey: [+2.8.2] Gets certain amount of logs from USB exported data.
- BS2 GetLogBlobFromDirWithKey: [+2.8.2] Gets certain amount of logs based on the event mask from USB exported data.
- BS2 GetFilteredLogFromDirWithKey: [+2.8.2] Gets filtered logs from USB exported data.
- BS2 GetLogSmallBlobFromDirWithKey: [+2.8.2] Gets certain amount of logs based on the event mask from USB exported data in an efficient way.
- BS2 GetLogSmallBlobExFromDirWithKey: [+2.8.2] Gets certain amount of logs including temperature information based on the event mask from USB exported data in an efficient way.
- BS2 GetUserInfosFaceExFromDirWithKey: [+2.8.2] Gets the user information of the given user ID from USB exported data.
- BS2 GetUserDatasFaceExFromDirWithKey: [+2.8.2] Gets the user information of the given user ID & usermask from USB exported data.

From: <https://kb.supremainc.com/kbtest/> - **BioStar 2 Device SDK**

Permanent link: **[https://kb.supremainc.com/kbtest/doku.php?id=en:use\\_exported\\_control\\_api&rev=1650845110](https://kb.supremainc.com/kbtest/doku.php?id=en:use_exported_control_api&rev=1650845110)**

Last update: **2022/04/25 09:05**